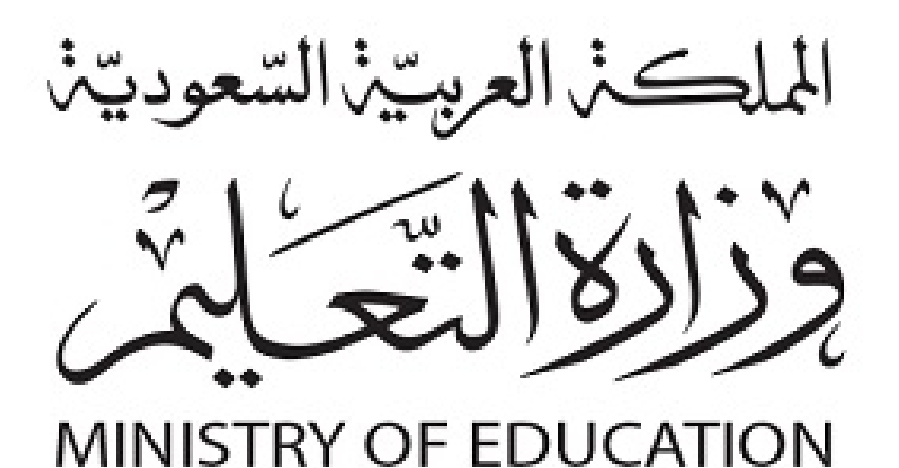

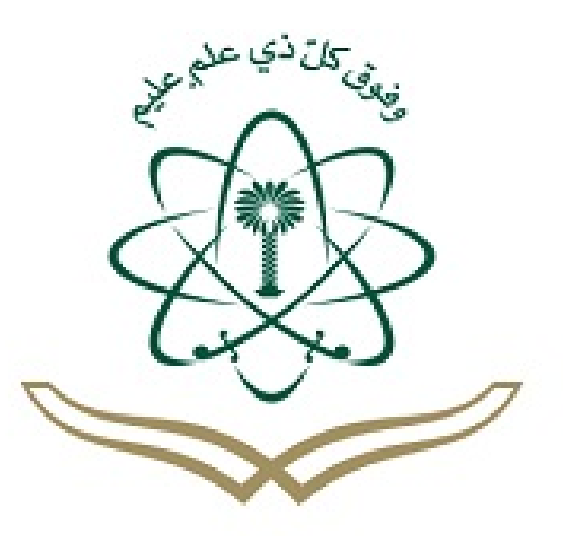

لكل المهتمين والمهتمات بدروس و مراجع الجامعية مدونة المناهج السعودية eduschool40.blog

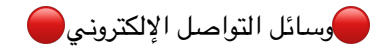

```
*١)من الخدمات الجانية التوفرة لطالب جامعة اللك عبد العزيز من جوجل Google:*
                                                                             -جوجل درايف (Drive Google(
                                                                   -حساب بريد إلكتروني (Gmail account)
                                                                                       -التقويم (Calendar(
                                                                                         \sqrt{\mathbf{v}} -جميع ما سبق
                                                            *٢)من فوائد خدمة جوجل درايف Drive Google:*
                                                                                   -حماية العلومات من التلف-
                                                                                الحافظة على سرية العلومات-
                                                                         إمكانية مزامنة اللفات من عدة أجهزة
*٣)جميع العمليات التي تتم على مجلد جوجل درايف Drive Google يتم تنفيذها على تطبيقه في الويب، تسمى هذه-
                                                                                         جميع ما سبق ✅
                                                                                                  الخاصية:*
                                                                                        -مشاركة (Sharing)
                                                                           -مزامنة (Synchronization✅ (
                                                                                              -ليس مما سبق-
                                                                                       -تهيئ (Adaptation)
                   *٤)توفر خدمة جوجل درايف Drive Google خيارات عند مشاركة اللف مع شخص آخر وهي:*
                                                                                                    -التعليق-
                                                                                                    التعديل-
                                                                                          الطلع أو العرض
                                                                                         \blacktriangledown-جميع ما سبق\blacktriangledown*٥)يستطيع الطالب عند إنشاء موعد في خدمة التقويم القدمة من جوجل Google:* 
                                                                                      -تحديد الحالة العروضة-
                                                                                    تحديد عنوان مكان الوعد-
                                                                                     تحديد وقت انتهاء الوعد
                                                                                          -جميع ما سبق ✅
                      *٦)حساب البريد الجامعي يق ّدم جميع خدمات البريد اللكتروني القدمة من Outlook MS.*
                                                                                                     -صواب
                                                                                           التصحيح/ Gmail-
                                                                                                  خطأ ✅
                                                       *٧)يجب تفعيل البريد اللكتروني للطالب قبل الستخدام.*
                                                                                                 -صواب <mark>V</mark><br>-خطأ
                                       *٨)جامعة اللك عبد العزيز ربطت حسابات بريدها اللكتروني مع Gmail.*
                                                                                                 -صواب <mark>V</mark><br>-خطأ
                                             *٩)الذاكرة الفلاشية تعتبر أكثر المساحات التخزينية أمانًا للمعلومات.*
```
-صواب التصحيح/ الساحات التخزينية السحابية-خطأ ✅ \*١٠)البريد اللكتروني يعتبر من أهم وسائل التواصل اللكتروني.\* -خطأ-صواب ✅ \*١١)من وسائل التواصل الستخدمة في التعلم:\* -يوتيوب (Youtube✅ ( -جوجل درايف (Google Drive) -جميع ما سبق-بنتريست (Pinterest( \*١٢)يمكن مشاركة مقطع ڤيديو من اليوتيوب عبر:\* -الدونات اللكترونية-وسائل التواصل الجتماعي-البريد اللكتروني  $\nabla$ -جميع ما سبق $\Gamma$ \*١٣)من البوابات التعليمية في يوتيوب Youtube:\* -بوابة القسم التعليمي ليوتيوب -بوابة يوتيوب للطفال-بوابة يوتيوب للمدارس ١- و٢ ✅ \*١٤)يوتيوب يسمح برفع اللفات ذات المتداد:\* DOCX- -جميع ما سبق-JPEG-**V** MOV-\*١٥)من مميزات جوجل بلس Plus Google:\* -خدمة التقويم<br>-جميع ما سبق -سعرها القليل<br>-خدمة التقويم سعرها القليل-خدمة الحادثة الفورية ✅ \*١٦)يتطلب استخدام خدمة Drive Google بريد إلكتروني على Gmail.\* -خطأ-صواب ✅ \*١٧) ل يمكن استخدام Drive Google إل بفتح متصفح الويب.\* -صواب التصحيح/ يمكن استخدامه إما بفتح متصفح الويب أو تحميل تطبيق Drive Google-خطأ ✅ \*١٨)خدمة التقويم القدمة من Google تسمح بإظهار عدة تقويمات في نفس الوقت.\*

```
-صواب <mark>V</mark><br>-خطأ
               *١٩)يمكن مشاركة الهاتف الذكي مع البريد اللكتروني ول يمكن مع التقويم.*
                                                                                     -صواب
                                                                                  -خطأ ✅
                                     التصحيح/ يمكن مشاركته مع البريد اللكتروني والتقويم 
*٢٠)من خلل البريد الجامعي، يمكن للطالب قراءة الرسائل الواردة فقط دون إعادة إرسالها.*
                                                                                     -صواب
                                           التصحيح/ يمكن للطالب أن يقرأها ويعيد إرسالها-
                                                                                  خطأ ✅
                                                          *٢١)من خواص Plus Google:*
                                                                     -Triangles) الثلثات)
                                                                    -Circles) الدوائر) ✅
                                                                             -جميع ما سبق-
                                                                     Squares) الربعات)
                                                    ًا بي:*
ُعتبر Plus Google وسيط
*٢٢)ي
                                                                               -أولياء المور-
                                                                          الدارات التعليمية-
                                                                                    العلمي
                                                                        \nabla-جميع ما سبق\Gamma*٢٣)يمكن في اليوتيوب رفع اللفات ذات المتداد:*
                                                                                     WMV-
                                                                                      3GP-
                                                                                      MP4-
                                                                        \blacktriangledown-جميع ما سبق\blacktriangledownًا.*
*٢٤)يوتيوب هو موقع ويب يسمح برفع التسجيلت الصوتية فقط مجان
                                                                                     -صواب
                                                      التصحيح/ التسجيلت الصوتية والرئية-
                                                                                  خطأ ✅
                                                      *٢٥)يوتيوب يُعتبر وسيلة تعلم مستقلة.*
                                                                                     -صواب
                                                          التصحيح/ ليس وسيلة تعلم مستقلة-
                                                                                  خطأ ✅
             *٢٦)يمكن تضمي مقطع ڤيديو من اليوتيوب على موقع جامعة اللك عبد العزيز.*
                                                                                 -صواب <mark>V</mark><br>-خطأ
                 *٢٧)يمكن للمستخدمي الجدد لليوتيوب إرسال مقطع حجمه ٢ جيجا بايت.*
                                      خطأ \overline{\mathbf{\mathsf{\mathsf{\mathsf{\mathsf{\mathsf{\mathsf{\mathsf{\mathsf{Y}}}}}}}}} التصحيح/ لا يزيد حجمه عن ١ جيجا بايت-
                                                                                     صواب
```

```
*٢٨)مقالت جوجل بلس يمكن عرضها في محرك البحث Google.*
                                                                                           -صواب <mark>V</mark><br>-خطأ
*٢٩)يسمح لعشرة متابعين فقط التعليق في مكالمات الڤيديو المقدمة من جوجل هانج آوتس Google Hangouts .*
                                                                                               -صواب
                                                                  التصحيح/ عدد غير محدود من التابعي-
                                                                                            خطأ ✅
                                      *٣٠)من المكن نشر لقاء Hangout Google على موقع Youtube.*
                                                                                           -صواب <mark>V</mark><br>-خطأ
                                                       *أسئلة البلك بورد محلولة - مهارات الحاسب اللي*
                                                                        أساسيات تقنية العلومات 
                                                 *١)قامت شركة IBM بالتعاون مع البحرية المريكية ببناء:*
                                                                               -مارك١ (1MARK✅ (
                                                                                        -جميع ما سبق-
                                                                                               PDA-
                                                                                     -إينياك (ENIAC)
                                                                 *٢)من خصائص حواسيب الجيل الول:*
                                                                                         -باهظة الثمن-
                                                                                         حجمها كبير-
                                                                              بطيئة في تنفيذ العمليات
                                                                                   \nabla-جميع ما سبق\triangledown*٣)أُستخدم الترانزستور لول مرة في صناعة الحاسوب في:* 
                                                                                       -الجيل الخامس
                                                                                          -الجيل الول-
                                                                                         الجيل الثالث-
                                                                                     الجيل الثاني ✅
                                                    *٤)لغة البرمجة الستخدمة في حواسيب الجيل الثاني:*
                                                                                       ✅ COBOL-
                                                                                             HTML-
                                                                                              JAVA-
                                                                                              RUBY-
                                              *٥)تتيح الشبكات إمكانية ربط أنظمة تشغيل مختلفة ببعضها.*
                                                                                           -صواب <mark>V</mark><br>-خطأ
                                                           *٦)من مكونات الشبكة الادية الودم Modem.*
                                                                                          -صواب ✅
```

```
-خطأ
               *٧)الذاكرة العشوائية RAM ل تفقد بياناتها مع إغلق جهاز الكمبيوتر.*
                                                                   -صواب
                                                      التصحيح/ تفقد بياناتها-
                                                                 خطأ ✅
                         [بينما ذاكرة القراءة فقط ROM ل تفقد بياناتها مع إغلقه]
                        ُمثل شبكة اتصال سلكية.* 
*٨) واي فاي Fi-Wi في النزل ي
                                                                   -صواب
                                                          التصحيح/ لسلكية-
                                                                 خطأ ✅
*٩)يمكن لذاكرة تخزين ذات سعة ١ جيجا بايت استيعاب بيانات بحجم ٣٠٠٠ ميجا بايت.*
                                                                   -صواب
                                                  التصحيح/ ١٠٢٤ ميجا بايت-
                                                                 خطأ ✅
                           *١٠)من أشكال الحاسوب الدقيق Computer-Micro:*
                                            -الحاسوب الحمول (Laptop✅ (
                                             -الحاسوب الركزي (Mainframe(
                                            -الساعد الرقمي الشخصي (PDA(
                                                      -النت بوك (Netbook(
                                               *١١)العلماء يفضلون استخدام:*
                                 -الحاسوب الشخصي (Personal Computer)
                                               -الحاسوب الكتبي (Desktop(
                                                -الحاسوب الحمول (Laptop(
                                          -محطات العمل (Workstation✅ (
                   *١٢)حاسوب يستخدم في تطبيقات الزمن الحقيقي (Realtime(:*
                                              -محطات العمل (Workstation(
                                   -حاسوب التحكم (Control Computer) √
                                      -الحاسوب العملاق (Super Computer)
                                        -الحاسوب الدقيق (Micro-Computer)
                         *١٣)أي مما يلي ل يعد من وحدات الخراج في الحاسوب:*
                                                                  -الطابعة-
                                                                السماعات
                                                                  -الشاشة-
                                                       الاسحة الضوئية ✅
                                                [الاسحة الضوئية وحدة إدخال]
                                      *١٤)AVA وFORTRAN هي أمثلة على:*
                                                            -أنظمة التشغيل-
                                                            الكونات الادية
                                                          -لغات البرمجة ✅
```

```
-البرامج الساعدة
                              *١٥)سعة ذاكرة جهاز تساوي ٥ جيجا بايت، يعادل ذلك ٥/١٠٢٥ تيرا بايت.*
                                                                                          -صواب
                                                                       التصحيح/ ٥/١٠٢٤ تيرا بايت-
                                                                                        خطأ ✅
*١٦)يمكن تقسيم الحاسب إلى جزئي رئيسي هما: البرمجيات Software ووحدات التخزين Units Storage.*
                                                                                          -صواب
                                  التصحيح/ البرمجيات Software والعدات(الكونات الادية) Hardware-
                                                                                        خطأ ✅
                                   *١٧)العالج عبارة عن جهاز يقوم بتحويل الشارات التماثلية إلى رقمية.*
                                                                                          -صواب
                                                                                   التصحيح/ الودم-
                                                                                        خطأ ✅
                                ُعتبر القرص الصلب Desk Hard من أدوات التخزين في الكمبيوتر.*
*١٨)ي
                                                                                       -صواب <mark>V</mark><br>-خطأ
                                                                    *١٩)البايت = ١٠٢٤ تيرا بايت.*
                                                                                          -صواب
                                                        [البايت= ١٠٢٤/١٠٢٤/١٠٢٤/١٠٢٤ تيرا بايت-
                                                                                        خطأ ✅
                                                        التيرا بايت= ١٠٢٤*١٠٢٤*١٠٢٤*١٠٢٤ بايت]
                                                                  *٢٠)الدوائر التكاملة مصنوعة من:*
                                                                                    -رقائق النحاس
                                                                                  -رقائق البلتينيوم-
                                                                                     رقائق الحديد-
                                                                              رقائق السيليكون ✅
                                                           *٢١)ظهرت شبكات الحاسوب لول مرة في:*
                                                                                     -الجيل الثالث-
                                                                                     الجيل الثاني-
                                                                                      الجيل الول
                                                                                  \nabla-الجيل الرابع\Gamma*٢٢)ظهر في الجيل الخامس للحاسوب:*
                                                                                   -الواقع التخيلي-
                                                                                الذكاء الصطناعي-
                                                                                        النوت بوك
                                                                                \nabla-جميع ما سبق\Gamma*٢٣)من خصائص الحاسوب العملق Supercomputer:*
                                                                                -بطيء في العالجة-
                                                             إمكانية ربطه بوحدات طرفية متعددة ✅
```
-تكلفته قليلة-إمكانية امتلكه للجميع \*٢٤)ظهور الحواسيب الدقيقة Computer-Micro أدى إلى إهمال استخدام:\* -الحاسوب العملق (Supercomputer( -الحاسوب الركزي (Mainframe( -جميع ما سبق-الحاسوب التوسط (Computer-Mini✅ ( ُعتبر من أغلى أنواع الحواسيب.\* \*٢٥)PDA ي -صواب التصحيح/ الحاسوب العملق-خطأ ✅ \*٢٦)يشير الختصار (ROM (إلى ذاكرة الوصول العشوائي.\* -صواب التصحيح/ ذاكرة القراءة فقط-خطأ ✅ [ذاكرة الوصول العشوائي اختصارها (RAM) \*٢٧)ذاكرة التخزين الؤقت Cache تعتبر الكبر في السعة.\* -صواب -خطأ ▼<br>[هي الأصغر سعة من بين الذاكرات، ولو قارنًا بين سعة الوحدات الأكثر تأثيرًا على الحاسوب من الأصغر إلى الأكبر تأتي في خطأ ✅ الرتبة الثانية: -١ وحدة العالجة الركزية CPU -٢ ذاكرة التخزين الؤقت أو الخبأ Cache -٣ ذاكرة الوصول العشوائي RAM ٤- القرص الصلب Hard Disk] ُعتبر الحاسبات الركزية Mainframe من أكثر الحاسبات استخد ًاما في الشركات حيث ترتبط بمئات الطرفيات.\* \*٢٨)ت -صواب <mark>V</mark><br>-خطأ \*٢٩)تقوم السماعات والنظم الصوتية Speakers بإخراج البيانات إلى الستخدم على شكل نص مطبوع.\* -صواب التصحيح/ الطابعات-خطأ ✅ [السماعات والنظم الصوتية من أدوات الخراج التي تتعامل مع الصوت] \*٣٠)أقل أشكال التوصيل تكلفة هي:\* -التكلفة متساوية-شبكة النجمة-شبكة الحلقة-شبكة الناقل ✅ [الترتيب من القل للكثر تكلفة:

```
-١ شبكة الناقل
                                                                              -٢ شبكة النجمة
                                                                             -٣ شبكة الحلقة]
            *٣١)شبكة تربط بي فرع جامعة اللك عبد العزيز بجدة وفرع جامعة اللك عبد العزيز برابغ:*
                                                                                      LAN-
                                                                                     MAN-
                                                                                    -النترنت-
                                                                                 WAN✅ 
                                                                 *٣٢)من البرمجيات التطبيقية:*
                                                                            -برمجيات النظام-
                                                                          البرمجيات الساعدة
                                                                               -جميع ما سبق-
                                                         برامج مايكروسوفت (Microsoft✅ (
                                                             *٣٣)من الكونات الادية للحاسوب:*
                                                                             -وحدات التخزين-
                                                                             وحدات الدخال-
                                                                        وحدة العالجة الركزية
                                                                          -جميع ما سبق ✅
*٣٤)ل يوجد فيها حاسوب مركزي ويتم من خللها إرسال البيانات باتجاهي مع أو عكس عقارب الساعة:*
                                                                               -ليس مما سبق-
                                                                                شبكة الناقل-
                                                                                شبكة النجمة-
                                                                            شبكة الحلقة ✅
                                  *٣٥)العدات Hardware هي القطع والجزاء التي يمكن لسها.*
                                                                                       -خطأ-
                                                                                 صواب ✅
                       *٣٦)في LAN يمكن ربط أجهزة الحاسب في مناطق مختلفة بواسطة كابلت.*
                                                                                  -صواب <mark>V</mark><br>-خطأ
                                                                *٣٧)تقاس سرعة العالج بـHz.*
                                                                                       -خطأ-
                                                                                 صواب ✅
                                                      *٣٨)السجلت مسؤولة عن دمج البيانات.*
                                                                                     -صواب
                                                              التصحيح/ وحدة الحساب والنطق-
                                                                                   خطأ ✅
                              *٣٩)الإنترنت يُعتبر التقنية التي تدعم وجود الشبكة العنكبوتية العالمية.*
                                                                                  -صواب <mark>V</mark><br>-خطأ
```
البحث على النترنت وحماية البيانات

\*١)للحصول على أكثر البحاث العلمية صلة بموضوع البحث فإننا نستخدم:\* -الفيس بوك (Facebook( -الباحث العلمي (Scholar Google✅ ( -تويتر (Twitter( -خرائط جوجل (Google Maps) \*٢)هي موسوعة حرة عالية على النترنت، متعددة اللغات وتتيح للمستخدمي إضافة وتعديل القالت:\* -ويكيبيديا (Wikipedia✅ ( -الكتبة الرقمية السعودية (SDL( -الكتبة الرقمية العالية-الباحث العلمي (Scholar Google( \*٣)من أمثلة محركات البحث: محرك KAU.\* -صواب -خطأ ✅ [KAU ليس محرك بحث] ًا.\* \*٤)محرك البحث جوجل Google من أشهر محركات البحث عالي -صواب <mark>V</mark><br>-خطأ \*٥)يتيح البحث في الكتبة الرقمية السعودية SDL البحث عن الكتب والراجع العلمية والكاديمية.\* -خطأ-صواب ✅ \*٦)ل يمكن استخدام محرك البحث جوجل Google للبحث عن الصور.\* -صواب التصحيح/ يمكن استخدامه للبحث عن الصور-خطأ ✅ \*٧)يسمح البحث التقدم في محرك البحث جوجل Google بالبحث حسب نوع اللف.\* -خطأ-صواب ✅ \*٨)من عيوب الباحث العلمي من جوجل عدم قدرته على إظهار عدد مرات الستشهاد بالقالة في أعمال بحثية أخرى.\* -صواب التصحيح/ من مميزات الباحث العلمي من جوجل قدرته على إظهار عدد مرات الستشهاد بالقالة في أعمال بحثية أخرى-خطأ ✅ \*٩)تستخدم محركات البحث Engines Search قاعدة بيانات تضم مليي الصفحات التاحة على شبكة النترنت.\* -صواب <mark>V</mark><br>-خطأ \*١٠)توفر محركات البحث خيارات بحث متعددة منها:\* -البحث في الصور -البحث في الويب -البحث في الكتب والبحاث العلمية -جميع ما سبق ✅

\*١١)من الجزاء الرئيسية لحركات البحث.....: حيث يقوم بالكشف عن محتويات الواقع.\* -برنامج محرك البحث-برنامج متصفح النترنت-برنامج العنكبوت -برنامج الفهرس ✅ \*١٢)أي من التالي يعد من محركات البحث Engines Search:\* www.kau.edu.sa- ✅ www.hotbot.comwww.blackboard.comwww.walmart.com- \*١٣)في الكتبة الرقمية السعودية يمكنك اختيار قاعدة بيانات محددة للبحث داخلها.\* \*١٤)محركات البحث Engines Search هي عبارة عن مواقع إلكترونية تساعد الستخدم في الحصول على ما يريد من-خطأ-صواب ✅ ملفات ومعلومات.\* -خطأ-صواب ✅ التعليم اللكتروني \*١)من مصطلحات التعليم اللكتروني:\* -التعليم عبر الشبكة (Online education) -التعلّم مدى الحياة (Long life learning) -التعليم الرقمي (Digital education)  $\nabla$ -جميع ما سبق $\Gamma$ \*٢)من وسائط التقنية اللكترونية:\* -شبكة الحاسوب-الكتبات اللكترونية-بوابات النترنت  $\nabla$ -جميع ما سبق $\Gamma$ \*٣)من أهداف التعليم اللكتروني:\* -دعم التعليم الستمر-العدل في منح فرص التعليم-التغّلب على قلة الوارد  $\sqrt{\phantom{a}}$ -جميع ما سبق \*٤)من مزايا التعليم اللكتروني:\* -رفع الستوى الثقافي -خفض كلفة التعليم-تجاوز قيود الكان ✅

```
-جميع ما سبق
*٥)التعليم اللكتروني يعتمد على حضور العلم والطالب في حرم الؤسسة التعليمية.*
                                                                 -صواب
                   التصحيح/ ل يعتمد على حضورهم في حرم الؤسسة التعليمية-
                                                               خطأ ✅
                         *٦)الداريون يقومون بدور الوسيط بي العلم والطالب.*
                                                                 -صواب
                                                     التصحيح/ الساعدون-
                                                               خطأ ✅
    *٧)يساهم الساعدون في توفير الساندة الفنية لبرنامج التعليم بصفة مستمرة.*
                                                                 -صواب
                                                        التصحيح/ الفنيون-
                                                               خطأ ✅
                     *٨)الواد الطبوعة تساعد في عرض الحداث أثناء حدوثها.*
                                                                 -صواب
                                              التصحيح/ التلفزيون التعليمي-
                                                               خطأ ✅
  ُعتبر من أنظمة إدارة التعلم اللكترونية التجارية.*
*٩)مودل (1.5.2MOODLE (ي
                                                                 -صواب
                        التصحيح/ أنظمة إدارة التعلم اللكترونية مفتوحة الصدر-
                                                               خطأ ✅
                                                *١٠)يعتبر البريد الصوتي:*
                                                          -تخاطب صوتي-
                                                          اتصال متزامن
                                                           -جميع ما سبق-
                                                   اتصال غير مباشر ✅
                                   *١١)تتكّون منظومة التعليم اللكتروني من:*
                                                                -إداريون-
                                                               مساعدون-
                                                                  طلب
                                                      \nabla-جميع ما سبق\Gamma*١٢)طلب التعليم اللكتروني:*
                                                        -ملزمين بالحضور
                                                              اجتماعيي-
                                         ليس لديهم وظائف وعائلت يرعونها
                                                      \nabla-ليس مما سبق
                                 *١٣)من سمات العلم في التعليم اللكتروني:*
                                      -يمتلك مهارة التعامل مع برامج الحاسب
           -مطور للمنهج بشكل مستمر -يوجه ويرشد الطلب -جميع ما سبق ✅
```

```
*١٤)التعليم هو استخدام وسائط إلكترونية في إيصال العلومة.*
                                                                                                     -صواب
                                                                                  التصحيح/ التعليم الإلكتروني
                                                                                                  خطأ ✅
                             ُسمى بالتعليم الوائم.*
*١٥)التعليم اللكتروني الذي يلبي الحتياجات الفردية لكل طالب ي
                                                                                                 -صواب <mark>V</mark><br>-خطأ
                                             *١٦) بلك بورد Blackboard هو أحد نظم إدارة التعلم اللكتروني.*
                                                                                                       -خطأ-
                                                                                                صواب ✅
*١٧)LMCS هو برنامج ُصمم للمساعدة في إدارة التعليم ومتابعة التعليم اللكتروني وجميع أنشطة التعلم في النشآت.*
                                                                                                     -صواب
                                                                                            التصحيح/ LMS-
                                                                                                  خطأ ✅
                                                         *١٨)البريد الإلكتروني يُعتبر من أنواع الاتصال المباشر.*
                                                                                                     -صواب
                                                                               التصحيح/ التصال غير الباشر-
                                                                                                  خطأ ✅
                                                                            *١٩)من مزايا التلفزيون التعليمي:*
                                                                                    -توفير تغذية راجعية فورية-
                                                                             استخدام وسائل تكنولوجية أخرى-
                                                                           التصال الرئي في الوقت الحقيقي
                                                                                         \blacktriangledown-ليس مما سبق\blacktriangledown*٢٠)الواد الطبوعة تشمل:*
                                                                                                    -الراجع-
                                                                                                   الواجبات-
                                                                                             الكتب الدراسية
                                                                                          -جميع ما سبق ✅
                                       *٢١)من الصطلحات التي ظهرت مع استخدام النترنت وشبكات العلومات:*
                                                                                              -النهج الرقمي-
                                                                                        الجامعات الفتراضية-
                                                                                  مؤسسات التعليم للمستقبل
                                                                                          \nabla-جميع ما سبق\Gamma*٢٢)من أنظمة إدارة التعلم اللكترونية مفتوحة الصدر:*
                                                                                    -ويب سي تي (WebCT(
                                 *٢٣)اختصار النموذج الرجعي لكونات الحتوى الشترك باللغة النجليزية:* JPEG-
                                                                    -بلاك بورد (Blackboard) -جميع ما سبق
                                                                                  دوكيوز (DOKEOS✅ (
                                                                                            ✅ SCORM-
```

```
*٢٤)إذا واجهت الطالب مشاكل مع البلك بورد فإنه يلجأ إلى هيئة التدريس.*
                                                                                                      -صواب
                                                                                  التصحيح/ فريق الدعم الفني-
                                                                                                   خطأ ✅
                                                         *٢٥)البلك بورد ل يدعم التواصل مع الهيئة التدريسية.*
                                                                                                      -صواب
                                                                                              التصحيح/ يدعم-
                                                                                                   خطأ ✅
                         ًا حتى خارج أوقات العمل.*
*٢٦)من مزايا التعليم اللكتروني سهولة الوصول للمعلم إلكتروني
                                                                                                  -صواب <mark>V</mark><br>-خطأ
                                                               *٢٧)التعليم اللكتروني هو نظام تعليمي تقليدي.*
                                                                                                      -صواب
                                                                                        التصحيح/ غير تقليدي-
                                                                                                   خطأ ✅
                                           *٢٨)من أهداف التعليم اللكتروني السهام في رفع الستوى الثقافي.*
                                                                                                  -صواب <mark>V</mark><br>-خطأ
                                                                                      التجارة اللكترونية 
                                                             *١)الوقع com.walmart.www عبارة عن موقع:*
                                                                                                       -عام-
                                                                                                    منظمات
                                                                                                     -حكومي-
                                                                                                 تجاري ✅
                                       *٢)من مزايا التسويق اللكتروني في التجارة اللكترونية Commerce-E:*
                                                                      -بيع السلع والخدمات خارج نطاق الشركة-
                                                                                   سهولة التطبيق وقلة التكلفة-
                                                                                       سهولة الوصول للعملء
                                                                                          \nabla-جميع ما سبق
*٣)عندما يقوم أحد الشخاص بعرض أثاث منزله للبيع للعامة من خلل أحد مواقع التجارة اللكترونية فذلك يعتبر من:*
                                                           -التجارة الإلكترونية من المستهلك إلى الأعمال (C2B)
                                                                        -التجارة الإلكترونية بين الأعمال (B2B)
                                                            -التجارة الإلكترونية من الأعمال إلى المستهلك (B2C)
                                                         \blacktriangledown (C2C) -التجارة الإلكترونية بين المستهلك والستهلك
                                                          *٤)أي من التالي ل يعد من ركائز التجارة اللكترونية:*
                                                       -النشاط التجاري -العولة أو التدويل -الستندات اللكترونية-
                                                                                       الستندات الورقية ✅
```
ًا:\* \*٥)أكثر أنواع التجارة اللكترونية شيوًعا وانتشار C2B-B2C-C2C- ✅ B2B- \*٦)يمكن استخدام البطاقات الذكية Card Smart كأحد أنظمة الدفع في مواقع التجارة اللكترونية.\* -صواب <mark>V</mark><br>-خطأ \*٧)مصطلح التجارة اللكترونية Commerce-E يعني عرض وتسويق وبيع وشراء السلع والخدمات عن طريق النترنت.\* -صواب <mark>V</mark><br>-خطأ \*٨)التجارة اللكترونية Commerce-E تشترط تزامن وجود الطرفي على الشبكة.\* -صواب التصحيح/ لا تشترط تزامن وجود الطرفين على الشبكة خطأ ✅ \*٩)بطاقات الئتمان Cards Credit تشترط الدفع الفوري عند الشراء.\* -صواب التصحيح/ <sup>ل</sup> تشترط الدفع الفوري عند الشراء-خطأ ✅ [تتيح إمكانية الشراء الفوري أو الدفع الجل] ُعتبر القطاعات النتجة لتقنية العلومات من البنية التحتية الداعمة للتجارة اللكترونية.\* \*١٠)ت -صواب <mark>V</mark><br>-خطأ ُعتبر النشاط اللكتروني أحد ركائز التجارة اللكترونية.\* \*١١)ي -صواب <mark>V</mark><br>-خطأ

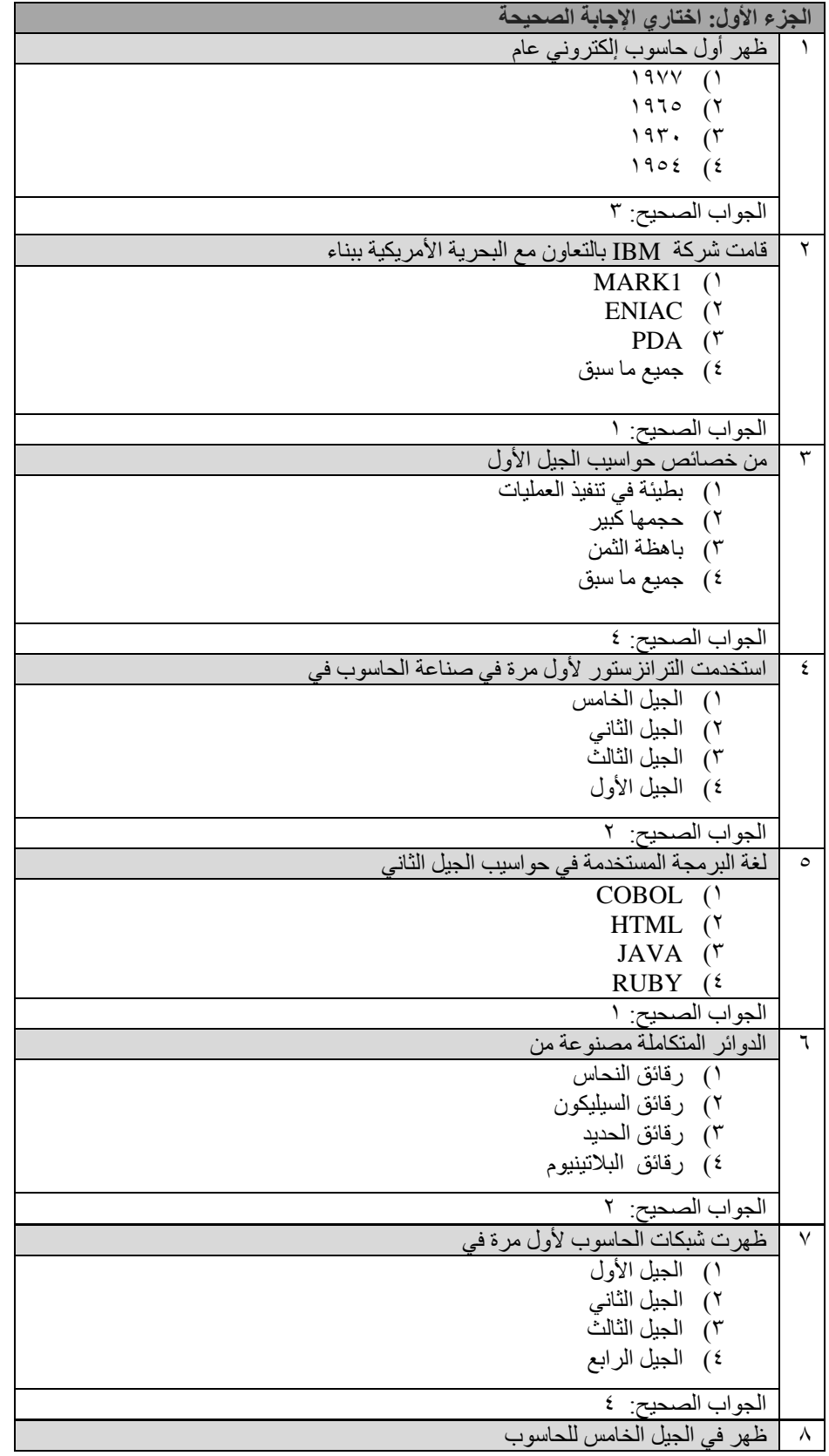

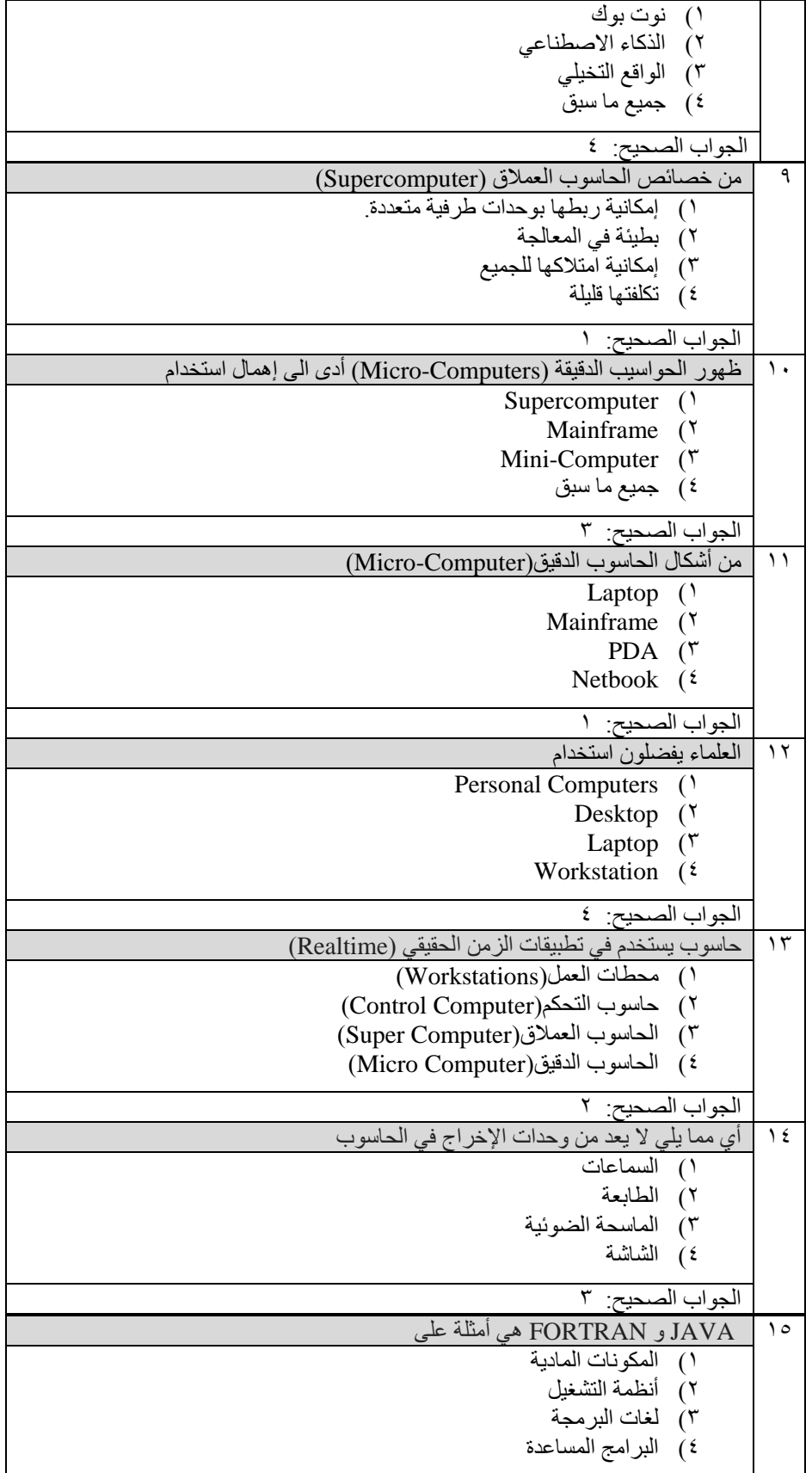

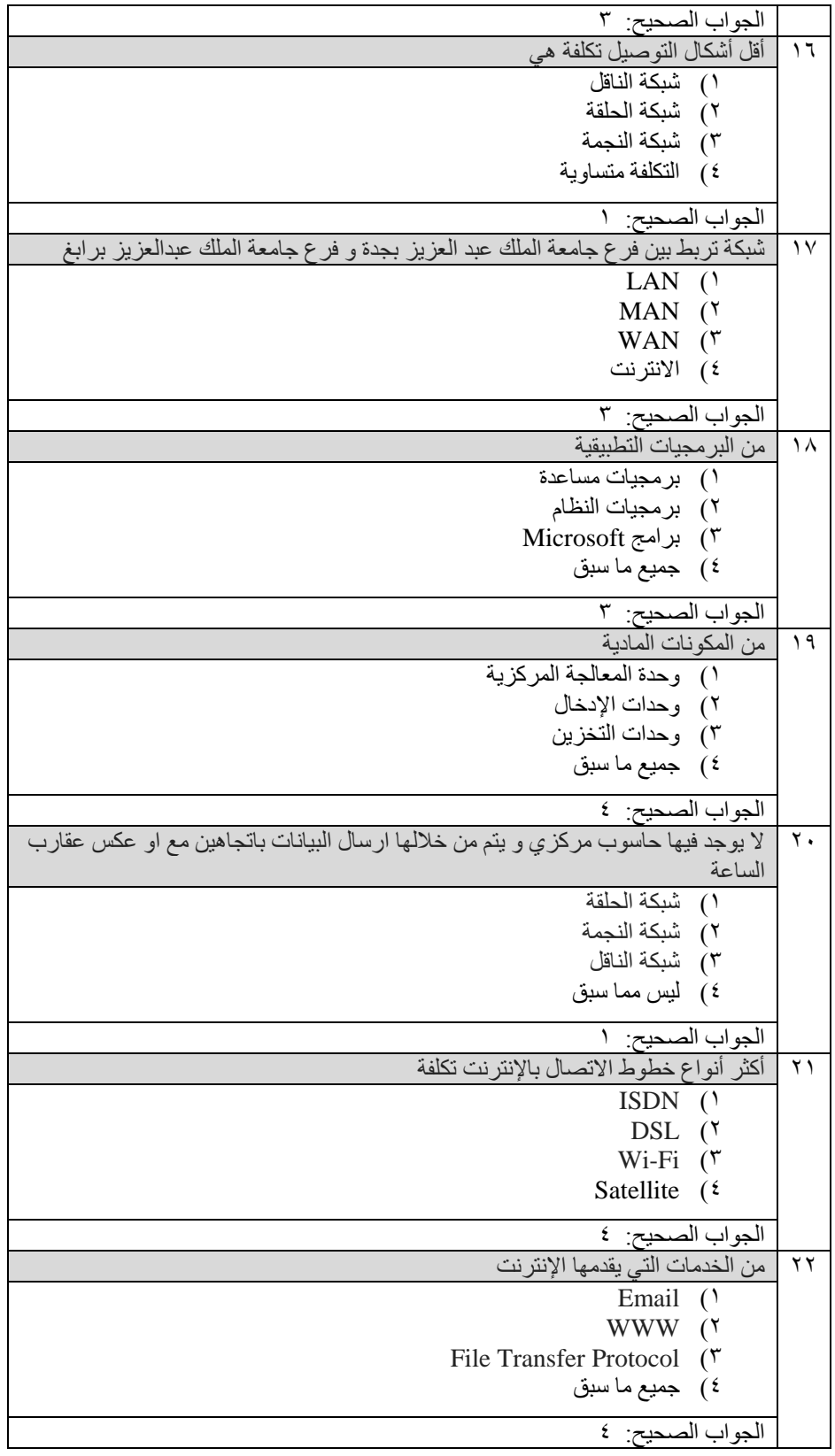

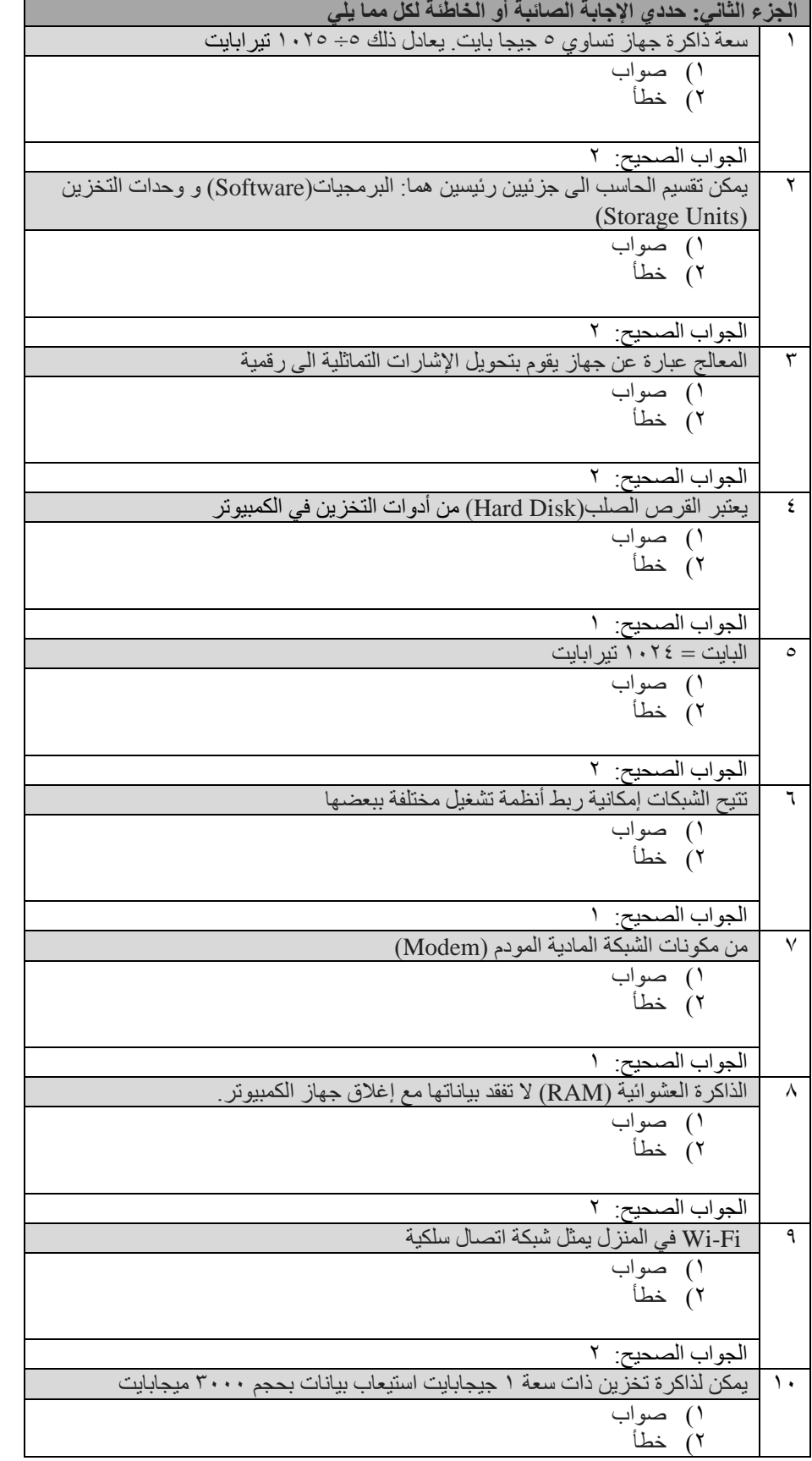

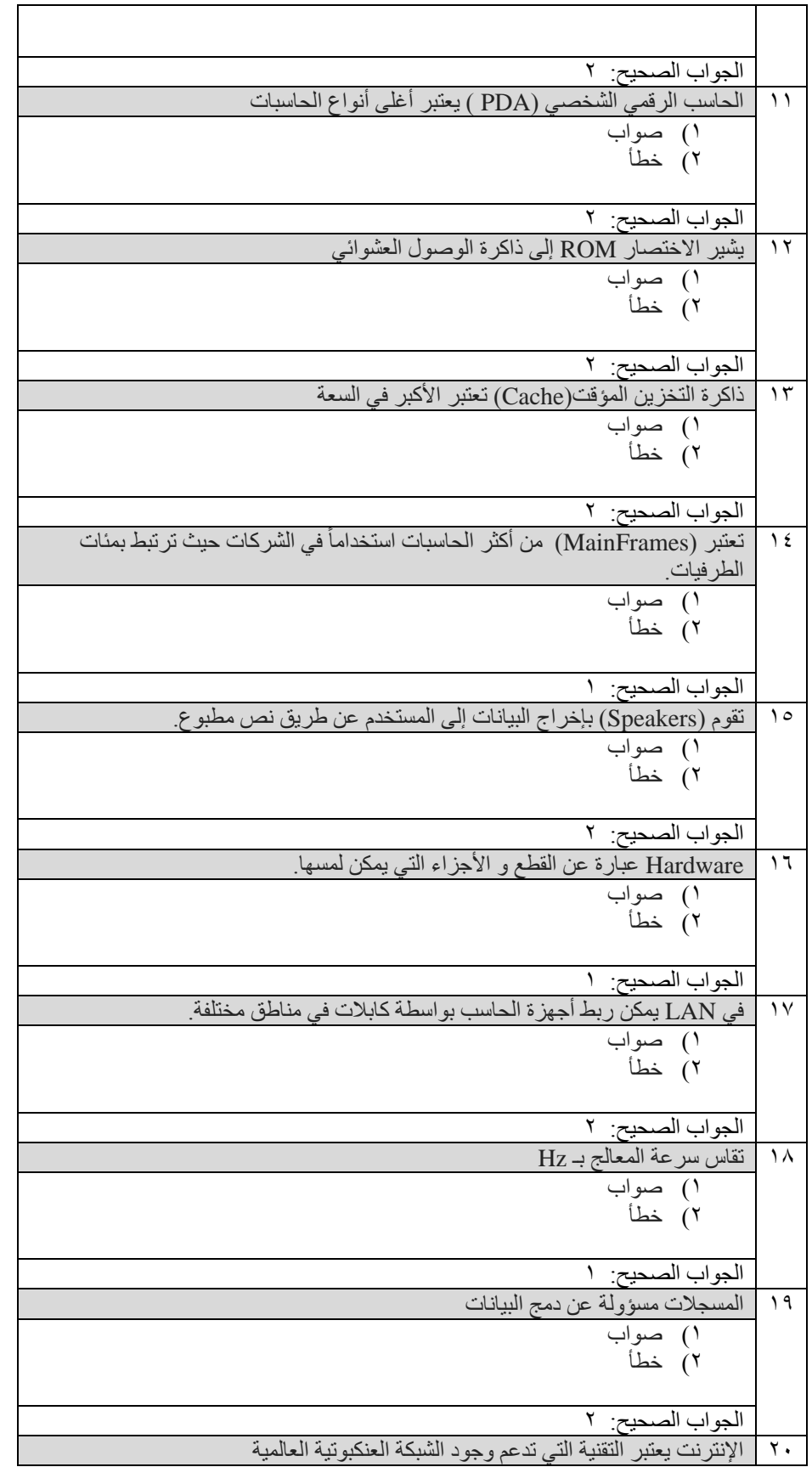

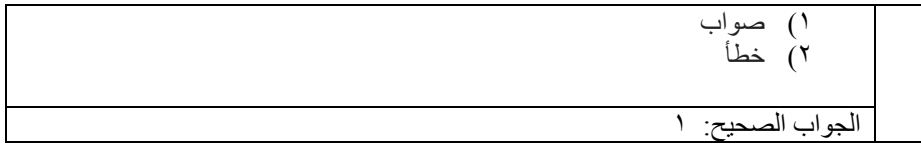

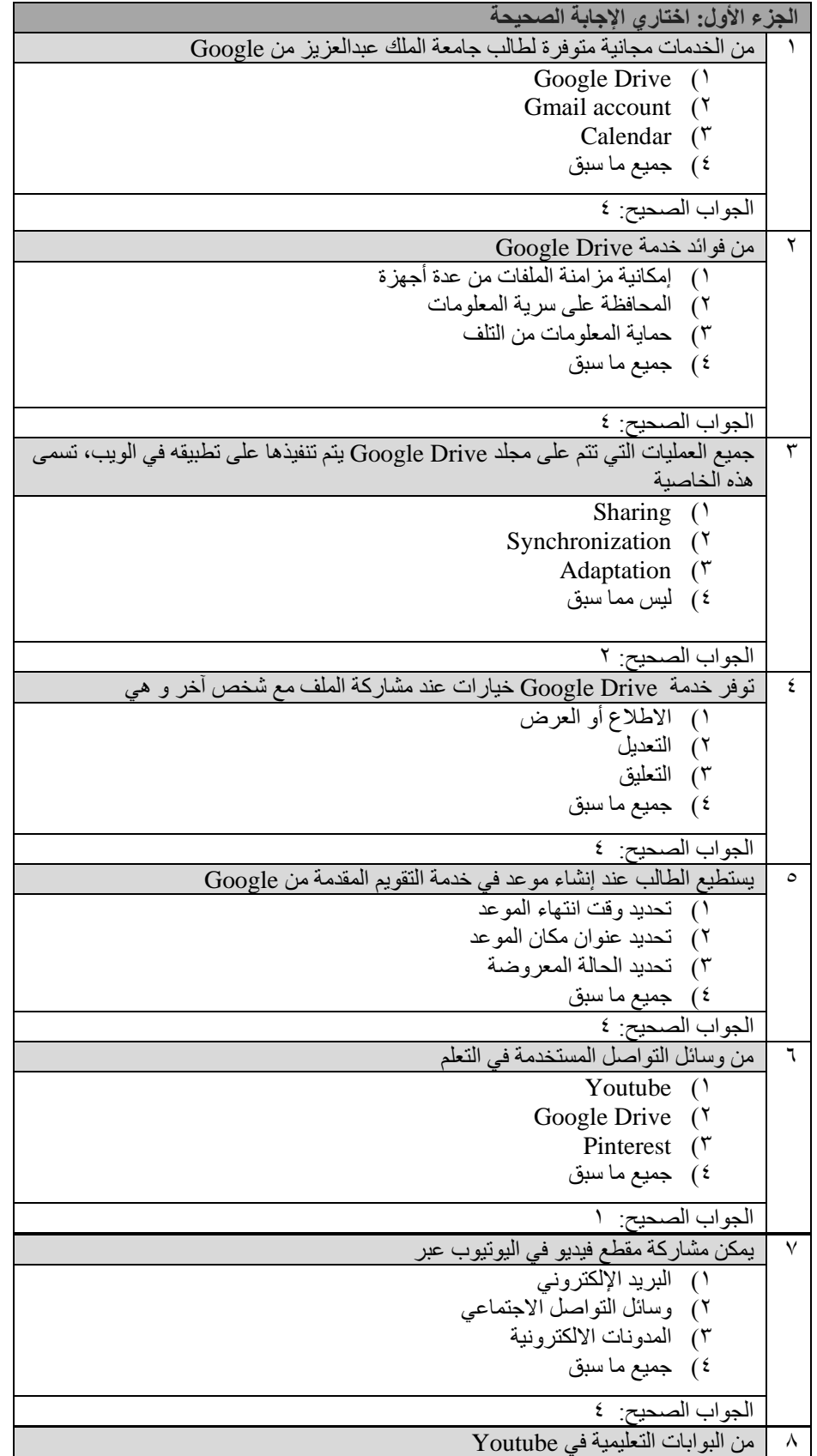

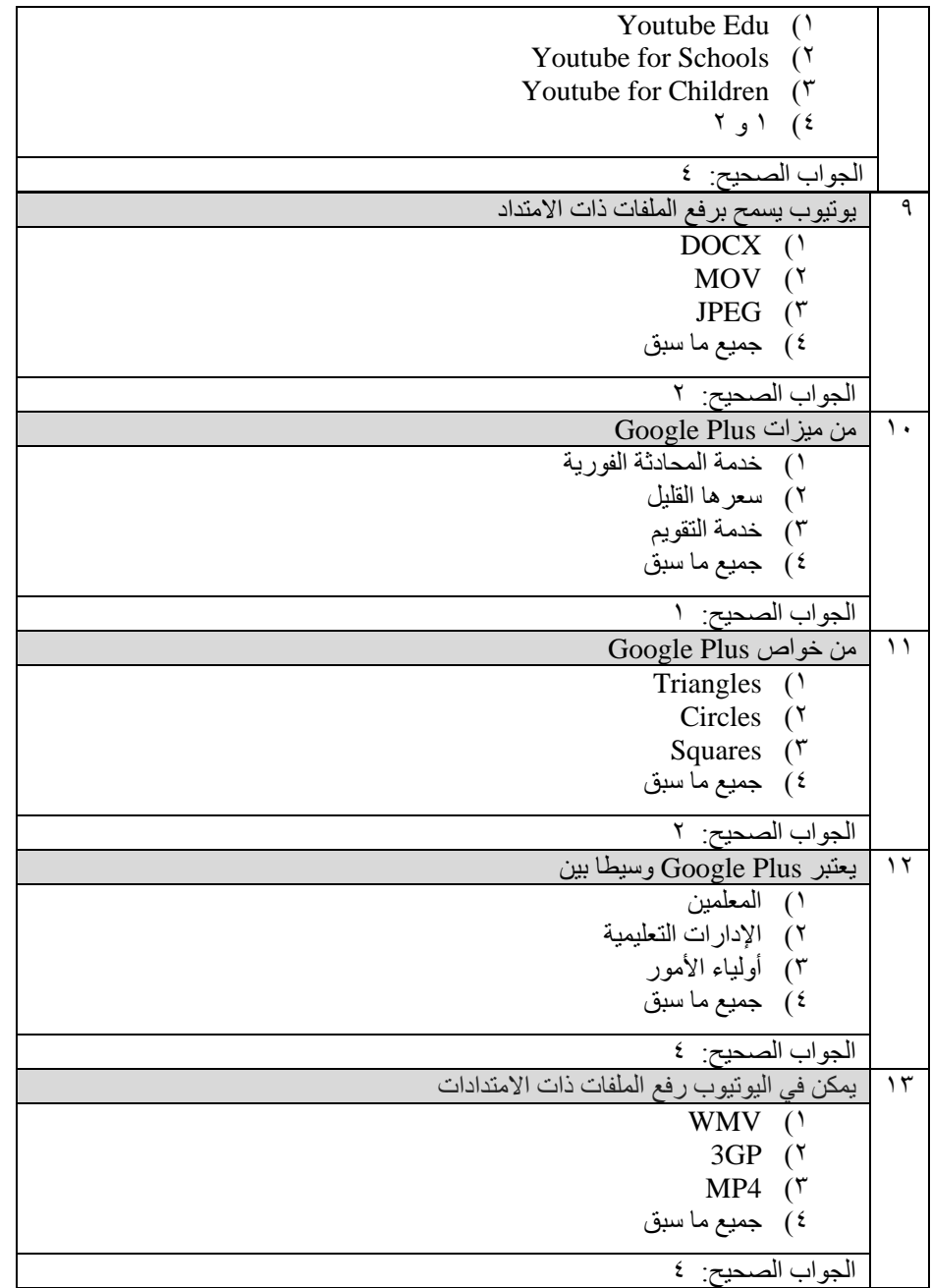

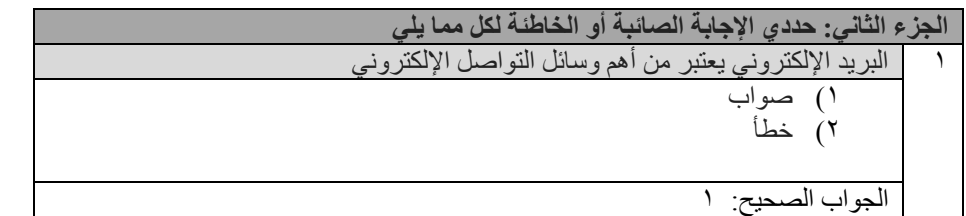

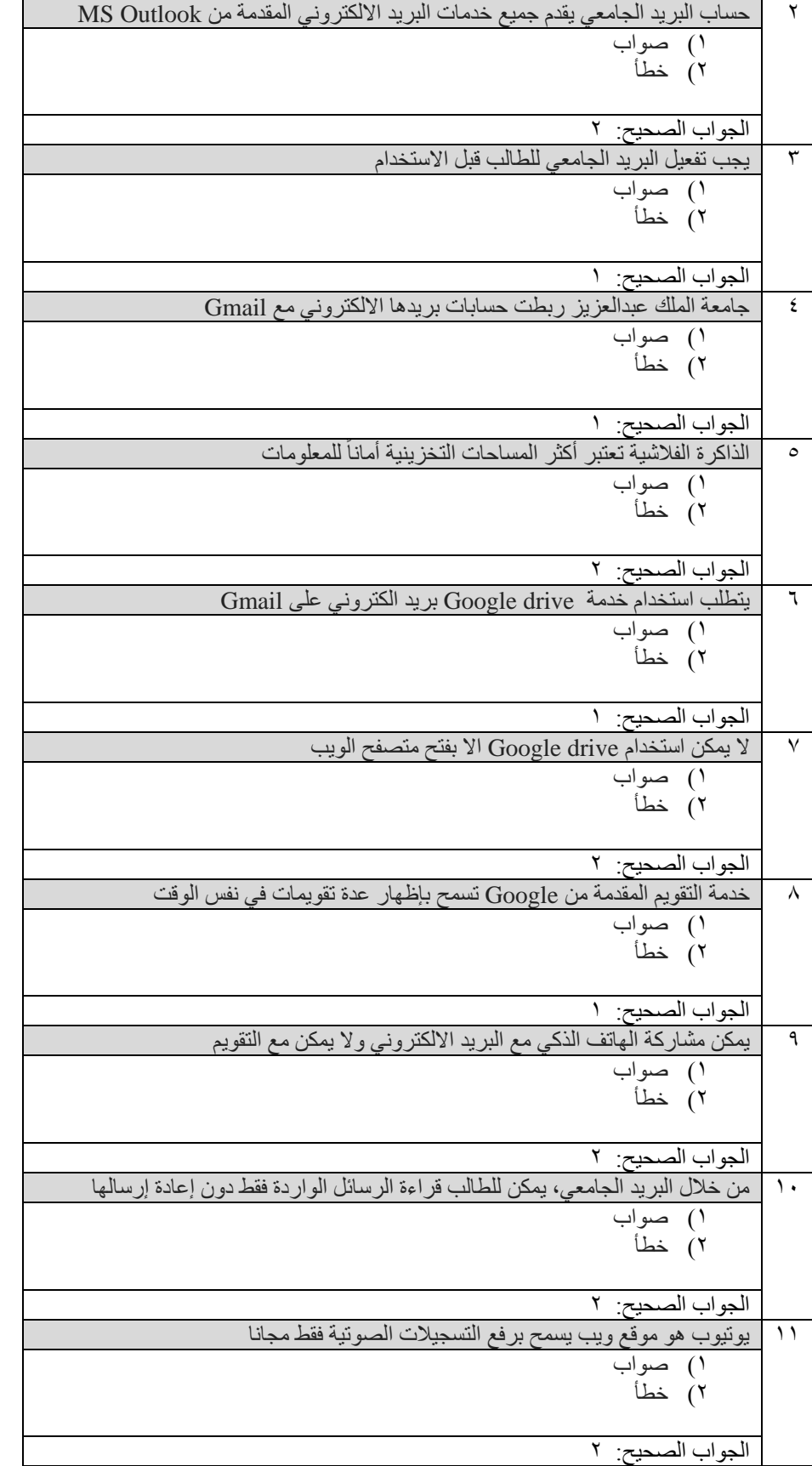

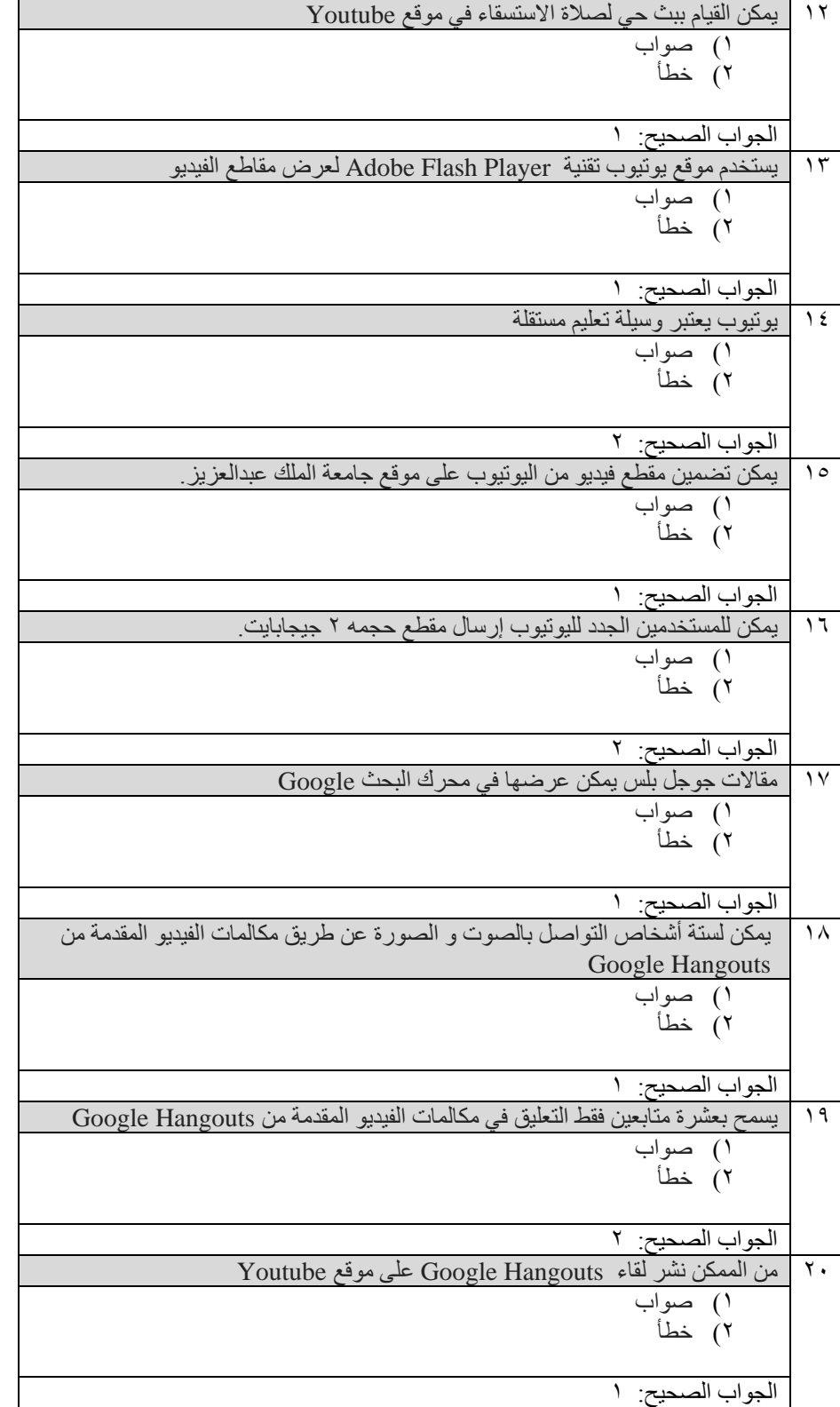

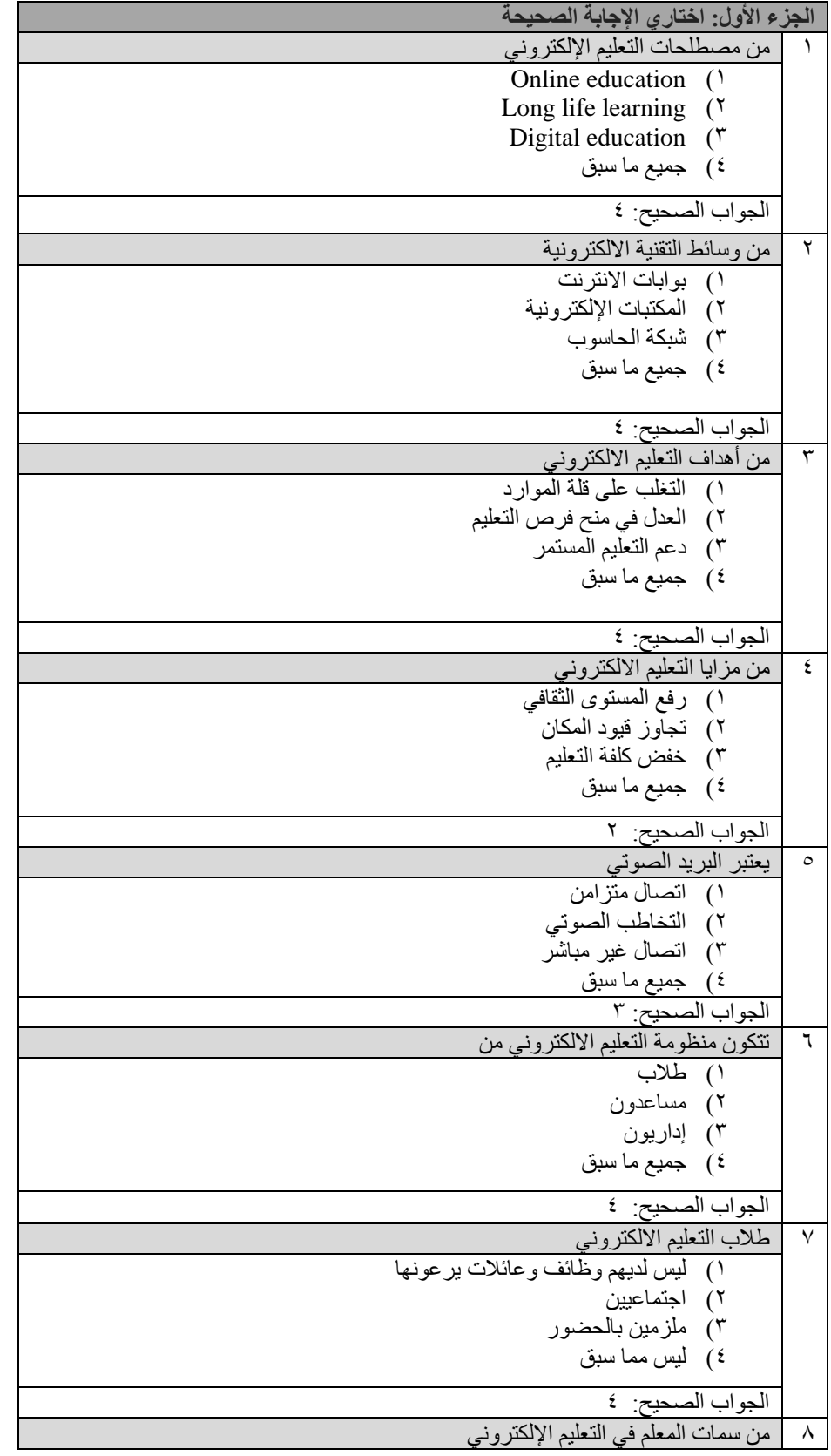

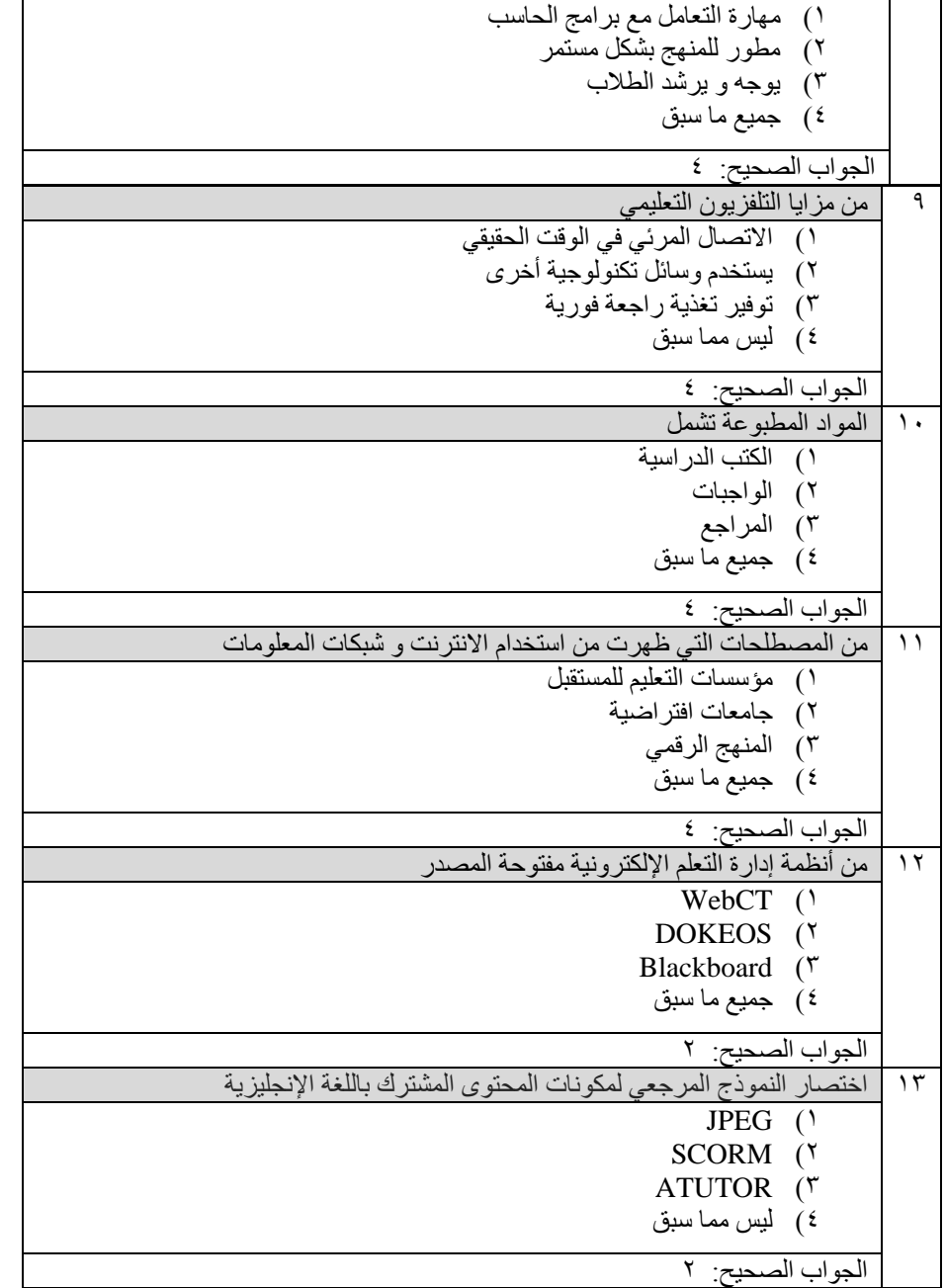

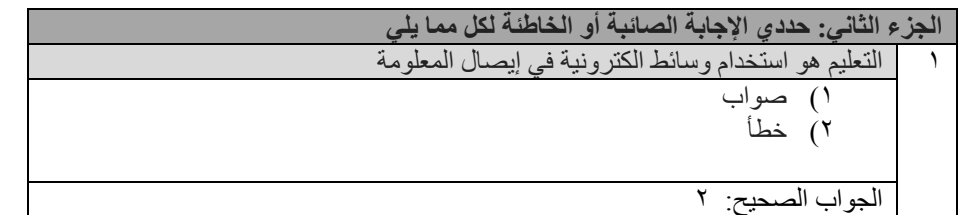

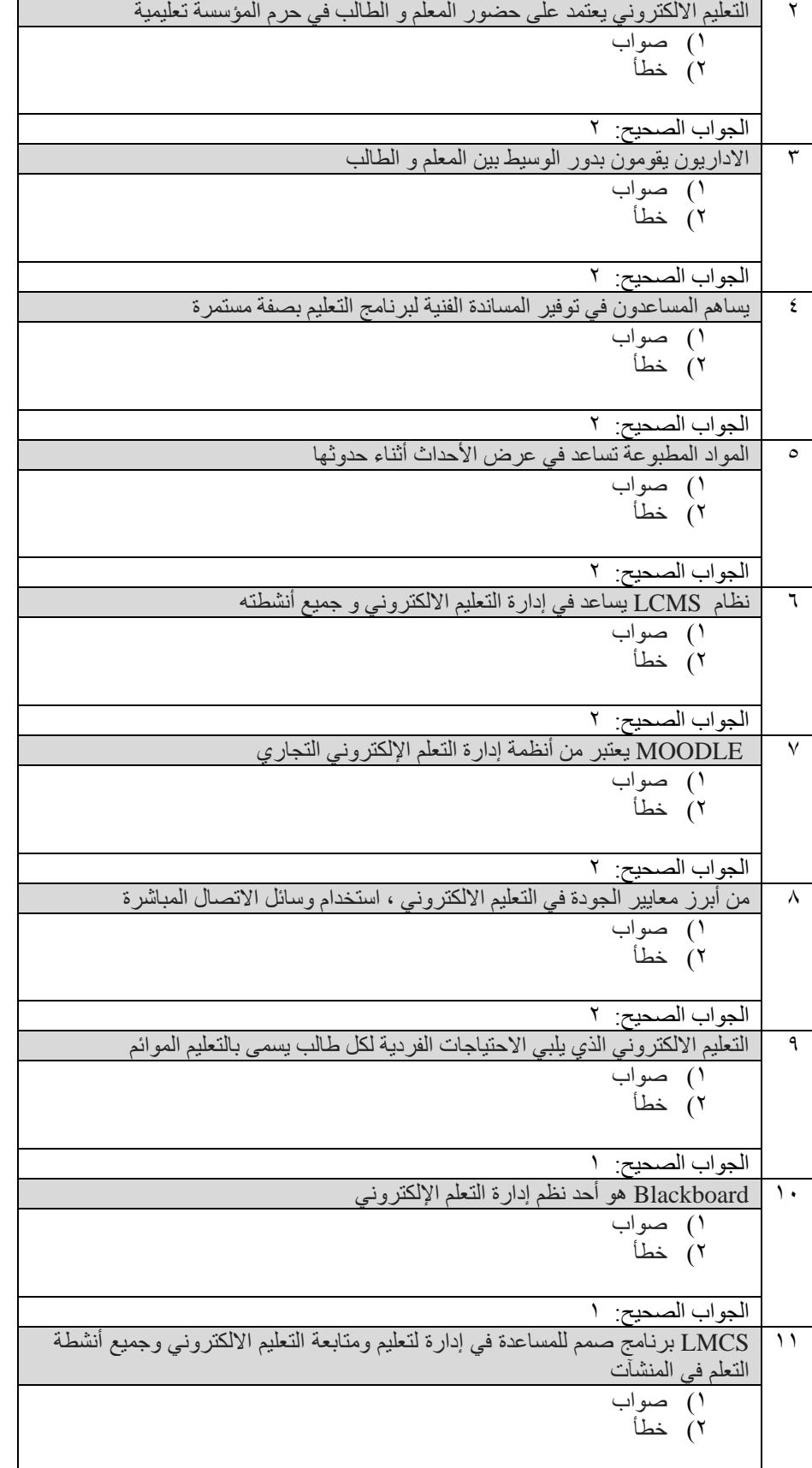

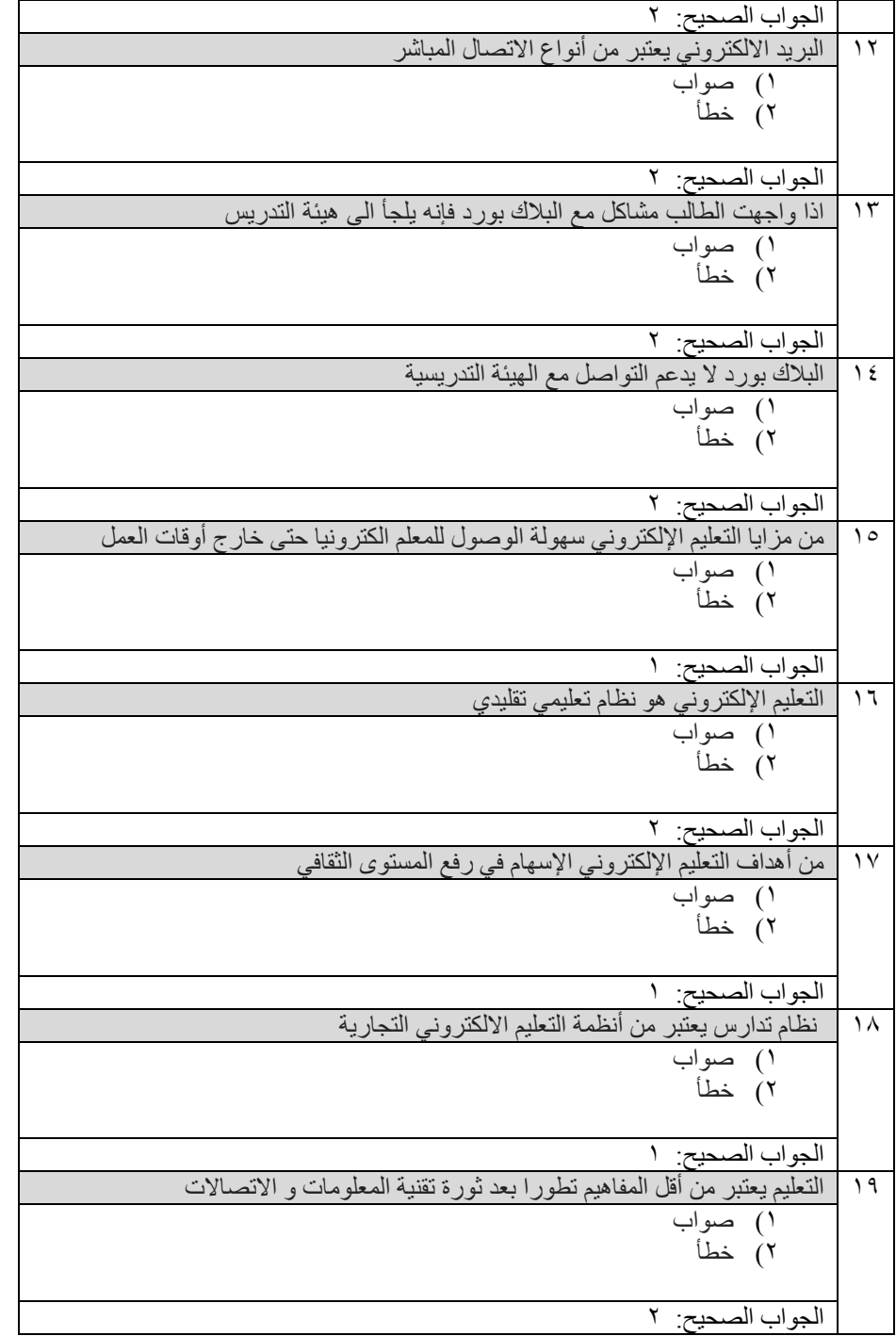